#### Constant Fun

Dietmar Kühl Bloomberg LP

# Copyright Notice

© 2016 Bloomberg L.P. Permission is granted to copy, distribute, and display this material, and to make derivative works and commercial use of it. The information in this material is provided "AS IS", without warranty of any kind. Neither Bloomberg nor any employee guarantees the correctness or completeness of such information. Bloomberg, its employees, and its affiliated entities and persons shall not be liable, directly or indirectly, in any way, for any inaccuracies, errors or omissions in such information. Nothing herein should be interpreted as stating the opinions, policies, recommendations, or positions of Bloomberg.

#### Overview

- constexpr motivation
- constexpr overview
- straight forward array implementation
- sorting at compile time

### Constant Expressions

- values determined at compile-time:
	- integer, floating point, string literals
	- some meta information like sizeof(x)
	- computations using only constant expressions
	- since C++11: results from constexpr functions (when everything used is a constexpr)

# Why constexprs? I

- save run-time: do computations at compile-time
- compute repeatedly used results just once (actually: once per translation unit where used)
- similar to hoisting computations out of a loop
- can be used by compiler for optimisations, e.g., no branch if condition always true/false

# Why constexprs? II

- some language constructs require constants:
	- size of built-in arrays
	- non-type template arguments
	- values given to enumerators
	- values used for case labels

# Why constexprs? III

- constexpr objects are initialised early
	- that's not necessarily true for const objects
- there is no concern about order of initialisation
- .. or multiple threads trying to initialise the object

#### constexpr Functions

- needed to allow abstractions to be constexpr
- e.g. bitmask enum without constexpr functions:
	- implicit bit operators have wrong type: int
	- ...and are not usable with class enums
	- user-defined operators not everywhere usable

enum  $bm{ }$ {  $bo = 0x1, b1 = 0x2, b2 = 0x4$  };

```
int main() {
  int b = bm::b0 | bm::b1; switch (b) {
      case bm::b0 | bm::b1: /*…*/;
 }
}
```
enum  $bm{ }$ {  $bo = 0x1, b1 = 0x2, b2 = 0x4$  };

```
int main() {
  bm b = bm::b0 | bm::b1; // bad conversion switch (b) {
      case bm::b0 | bm::b1: /*…*/;
 }
}
```
enum  $bm{ }$ {  $bo = 0x1, b1 = 0x2, b2 = 0x4$  };

```
int main() {
  bm b = bm(bm::b0 | bm::b1); switch (b) {
      case bm::b0 | bm::b1: /*…*/;
 }
}
```
enum class bm {  $b0 = 0x1$ ,  $b1 = 0x2$ ,  $b2 = 0x4$  };

```
int main() {
  bm b = bm(bm::b0 | bm::b1); // no such op switch (b) {
      case bm::b0 | bm::b1: /*…*/;
 }
}
```
enum class bm {  $b0 = 0x1$ ,  $b1 = 0x2$ ,  $b2 = 0x4$  };

```
bm operator| (bm v0, bm v1) \{ return bm(int(v0) | int(v1));
}
int main() {
  bm b = bm::b0 | bm::b1; switch (b) {
      case bm::b0 | bm::b1: /*…*/; // not constexpr
 }
}
```
enum class bm {  $b0 = 0x1$ ,  $b1 = 0x2$ ,  $b2 = 0x4$  };

```
constexpr bm operator| (bm v0, bm v1) {
  return bm(int(v0) | int(v1));
}
int main() {
  bm b = bm::b0 | bm::b1; switch (b) {
      case bm::b0 | bm::b1: /*…*/;
 }
}
```
#### constexpr Functions

- non-virtual; return and arguments: literal types
- C++11: ctors with empty body and single statement (return) functions
- C++14: functions can't have asm, goto, label, try-block; variables must be of literal type, nonstatic, non-thread-local, initialised

# Literal Types

- void, scalar types, references
- arrays of literal types
- classes with some restrictions:
	- trivial destructor (can be =default)
	- either aggregate or with constexpr ctor
	- members/bases are non-volatile literal types

## Constant Expression

• doesn't use any of the following

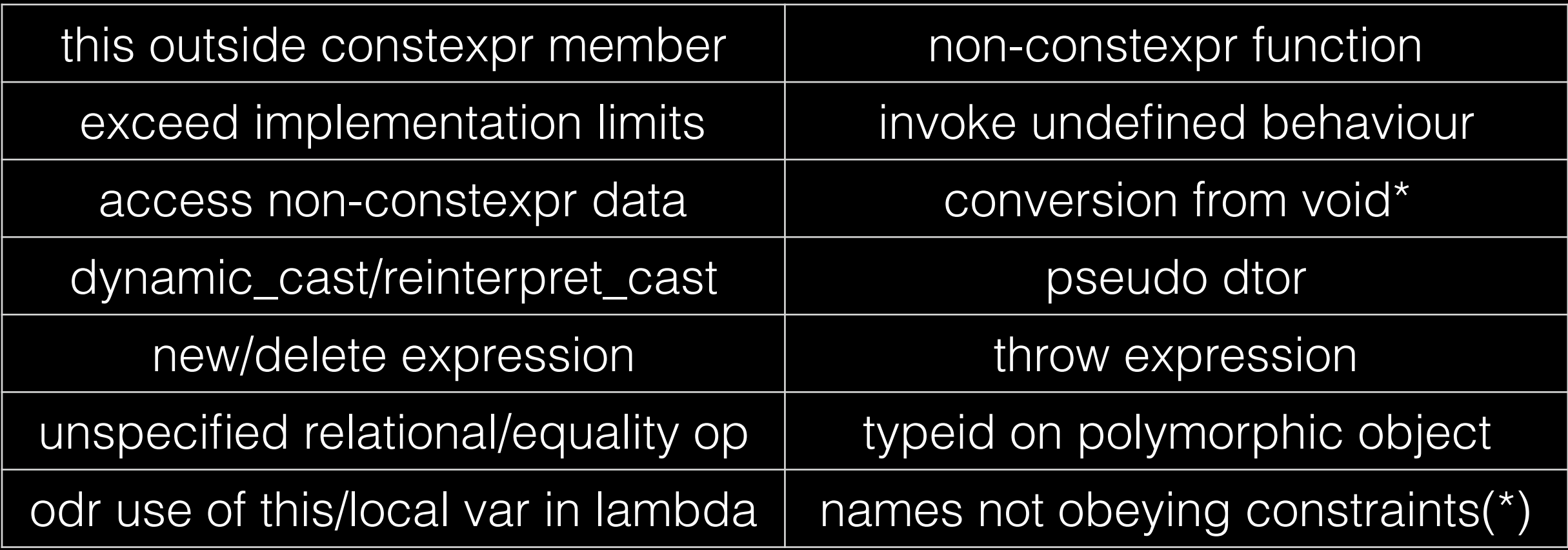

(\*) allowed: constexpr & introduced during eval

#### Names in constexpr

- arbitrary names can't be used
- use of [qualified] names is constrained:
	- names referring to constexprs are allowed
	- names introduced within constexpr can be used

#### Name Example

```
template <typename T> 
constexpr size_t size(initializer_list<T> init) { 
  constexpr size_t s = init.size(); // not OK return s; 
}
```

```
int main() {
  constexpr size_t s = size(\{ 1, 2, 3 \});
}
```
#### Name Example

```
template <typename T> 
constexpr size_t size(initializer_list<T> init) { 
              size_t s = init.size(); \sqrt{}/0K return s; 
} 
int main() {
  constexpr size_t s = size(\{ 1, 2, 3 \}); // OK
}
```
### Name Implication

- argument values cannot be used as constexpr
- initializer\_list<T>::size() can't affect result type
- different result types imply at least one of
	- argument types differ somehow
	- the number of arguments differ

### Objective

- create a constexpr map template:
	- map strings to enumeration values
	- map strings to factory functions
- constexpr  $\Rightarrow$  the map is readily initialised

(string in the general sense, not std::string)

```
constexpr pair<string, int> map[] = { 
   pair<string, int>("one", 1),
    make_pair("two", 2), 
    { "three", 3 }
```
#### };

```
template <typename P, size_t N, typename K>
auto constexpr access(P const (&a)[N], K k) {
  P const<sup>*</sup> it = find_if(begin(a), end(a), match1st(k));
  return it == end(a)? throw "not found": it->second;
}
```

```
constexpr pair \langle string, int > map \vert = {
    pair<string, int>("one", 1),
    make_pair("two", 2), 
    { "three", 3 }
```
#### };

}

```
template <typename P, size_t N, typename K>
auto constexpr access(P const (&a)[N], K k) {
  P const<sup>*</sup> it = find_if(begin(a), end(a), match1st(k));
  return it == end(a)? throw "not found": it->second;
```
constexpr pair<string\_view,  $int$  map[] = { $//$  C++17 pair<string\_view, int>("one", 1),  $// C++17$  make\_pair("two", 2), { "three", 3 }

#### };

}

template <typename P, size\_t N, typename K> auto constexpr access(P const (&a)[N], K k) { P const<sup>\*</sup> it = find\_if(begin(a), end(a), match1st(k)); return it  $==$  end(a)? throw "not found": it->second;

- replacement for std::string when only reading
- converts from char const\* and std::string
- provides read-only view of underlying sequence
- supports the corresponding string members
- can be changed itself (the subrange referenced)
- is a literal type

- replacement for std::string when only reading
- converts from char const\* and std::string
- provides read-only view of underlying sequence
- supports the corresponding string members
- can be changed itself (the subrange referenced)
- is a literal type

• a simple implementation for constexpr strings:

```
class string_view {
  char const* b, * e;
public:
```
#### constexpr string\_view(char const\* s)

```
: b(s), e(find(s, unreachable(), '0')) {}
 constexpr char const* begin() const { return b; }
constexpr char const<sup>*</sup> end() const { return e; }
 // …
```

```
struct unreachable {
   template <typename T> friend constexpr
  bool operator! = (T, unreachable) { return true; }
};
```
template <typename I, typename E, typename V> constexpr I find(I it, E end, V value) { while (it  $!=$  end && \*it  $!=$  value)  $++$ it; return it;

}

```
struct unreachable {
   template <typename T> friend constexpr
  bool operator! = (T, unreachable) { return true; }
};
```

```
template <typename I, typename E, typename V>
constexpr I find(I it, E end, V value) {
  return it == end \parallel *it == value
     ? it == find(it + 1, end, value);
}
```
• string\_view user-defined literal (not in C++17)

```
namespace udl {
   constexpr string_view operator""_sv(
      char const* s, size_t) { return string_view(s); }
}
int main() {
   using namespace udl;
   f("one"_sv);
}
```
constexpr pair < string\_view, int > map $[] = \{ // C++14$ pair<string\_view, int>("one", 1),  $\sqrt{C+14}$ make\_pair("two", 2),  $// C++14$ { "three", 3 }

#### };

template <typename P, size\_t N, typename K> auto constexpr access(P const (&a)[N], K k) { P const<sup>\*</sup> it = find\_if(begin(a), end(a), match1st(k)); return it  $==$  end(a)? throw "not found": it->second; }

```
constexpr pair \langle string, int> map[] = {
   pair<string, int>("one", 1),
    make_pair("two", 2), 
    { "three", 3 }
```

```
};
```

```
template <typename P, size_t N, typename K>
auto constexpr access(P const (&a)[N], K k) {
  P const<sup>*</sup> it = find_if(begin(a), end(a), match1st(k));
  return it == end(a)? throw "not found": it->second;
}
```

```
constexpr pair \langle string, int> map[] = {
   pair<string, int>("one", 1),
    make_pair("two", 2), 
    { "three", 3 }
```

```
};
```

```
template <typename P, size_t N, typename K>
auto constexpr access(P const (&a)[N], K k) {
  P const<sup>*</sup> it = find_if(begin(a), end(a), match1st(k));
  return it == end(a)? throw "not found": it->second;
}
```
## match1st()

```
template <typename T> 
struct matcher1st { 
   T d_value; 
  template <typename P>
   constexpr bool operator()(P const& p) const { 
     return this-> d value == p. first;
 } 
}; 
template <typename T> 
constexpr matcher1st<T> match1st(T value) { 
   return matcher1st<T>{ value }; 
}
```

```
constexpr pair \langle string, int> map[] = {
   pair<string, int>("one", 1),
    make_pair("two", 2), 
    { "three", 3 } 
};
```

```
template <typename P, size_t N, typename K>
auto constexpr access(P const (&a)[N], K k) {
  P const<sup>*</sup> it = find_if(begin(a), end(a), match1st(k));
  return it == end(a)? throw "not found": it->second;
}
```
#### Attempt: Use an Array

```
constexpr pair \langle string, int> map[] = {
   pair<string, int>("one", 1),
    make_pair("two", 2), 
    { "three", 3 } 
};
```

```
template <typename P, size_t N, typename K>
auto constexpr access(P const (&a)[N], K k) {
  P const<sup>*</sup> it = find_if(begin(a), end(a), match1st(k));
  return it == enc(a)? throw "not found": it->second;
}
```
#### Use an Array

constexpr pair < string, int >  $map[] = \{ \{ "three", 3} \}$ ; template <typename P, size\_t N, typename K> auto constexpr access(P const (&a)[N], K k) { P const<sup>\*</sup> it = find\_if(begin(a), end(a), match1st(k)); return it  $==$  end(a)? throw "not found": it->second; } int main() { constexpr int three = access(map, "three"\_sv); int four = access(map, "four"\_sv); constexpr int five = access(map, "five"\_sv); // error

#### Validity of constexpr Fun

- constexpr functions can use all expressions!
- unless a prohibited expression is used when a constexpr is needed

constexpr bool fun(bool v) { return v? v: throw "bad";} int main() { bool  $b0 = \text{fun}$ (false); // throws constexpr bool  $b1 = \text{fun}(\text{false})$ ; // compile fails }

#### Validity of constexpr Fun

- constexpr functions can use all expressions!
- unless a prohibited expression is used when a constexpr is needed

constexpr bool fun(bool v) { return v? v: throw "bad";} int main() { bool  $b0 = \text{fun}(\text{true})$ ; // OK constexpr bool  $b1 = \text{fun}(\text{true})$ ; // OK }

#### Use an Array

• it works, e.g. (yes, I'm aware that this is silly):

pair < string\_view, int > m[] =  $\{$  {"one", 1} /\*...\*/ }; int main(int ac, char\* av) { string\_view key(av[ac != 1]); switch (map\_access(m, key)) { case map  $access(m, "one" sv)$ : cout  $<< "one"$ ; } }

• not sorted, may have duplicates

#### constexpr Map Members

- initializer list<T> won't work:
	- itself it is a temporary: can't be used directly
	- capturing the content would change the type
- specifying the size is a bit annoying
- deducing the size requires a factory function

template <typename K, typename V, int N> class map;

template <typename... P> auto constexpr make\_map(P... p) -> map<first\_t<P>, second\_t<P>, sizeof... $(p)$ > {  $\left| \right. \times \left. \right. \left. \right. \left. \right. \left. \right. \left. \left. \right. \left. \right. \left. \right. \left. \right. \left. \left. \right. \right. \left. \left. \right. \left. \right. \left. \left. \right. \right. \left. \left. \right. \left. \right. \left. \right. \left. \left. \right. \right. \left. \left. \right. \right. \left. \left. \right. \right. \left. \left. \right. \right. \left. \left. \right. \right. \left. \left. \right. \right. \left. \left. \right. \right. \left. \left. \right. \right. \left. \left$ 

template <typename K, typename V, int N> class map;

template <typename... P> auto constexpr make\_map(P… p) -> map<first\_t<common\_type\_t<P…>>, second\_t<common\_type\_t<P…>>, sizeof... $(p)$ > {  $\left| \begin{matrix} \star & \star \\ \cdot & \cdot \end{matrix} \right|$ 

template <typename K, typename V, int N> class map;

template <typename… P> auto constexpr make\_map(P… p) -> map<common\_type\_t<first\_t<P>…>, common\_type\_t<second\_t<P>...> sizeof... $(p)$ > {  $\left| \begin{matrix} \star & \star \\ \cdot & \cdot \end{matrix} \right|$ 

template <typename K, typename V, int N> class map;

template <typename… F, typename…S> auto constexpr make\_map(pair<F, S>… p) -> map<common\_type\_t<F…>, common\_type\_t<S…>, sizeof... $(p)$ > {  $\left| \begin{array}{ccc} \star & \star \end{array} \right|$ 

template <typename T, size\_t N> constexpr array<T, N> msort(array<T, N> a) { return merge( msort(first half of a), msort(second half of a)); }

constexpr auto a  $=$  msort(array<int,  $7$ >{{ 1, 7, 2, 6, 3, 5, 4 }});

template <typename T, size\_t N> constexpr array<T, N> msort(array<T, N> a) { if constexpr  $(1u < N)/C++17$  return merge( msort(first half of a), msort(second half of a)); else return a;

template <typename T, size\_t N,  $typename = enable_if_tltlt!$ ! $(1u < N>)$ 

constexpr array<T, N> msort(array<T, N> a) { return a; }

template <typename T, size\_t N,  $typename = enable_if_t < 1u < N \rightarrow$ constexpr array<T, N> msort(array<T, N> a) { … }

template <typename T, size\_t N,  $typename = enable_if_t)$ , typename = void> constexpr array<T, N> msort(array<T, N> a) { return a; }

template <typename T, size\_t N,  $typename = enable_if_t < 1u < N \rightarrow$ constexpr array<T, N> msort(array<T, N> a) { … }

template <typename T, size\_t N> constexpr array<T, N> msort(array<T, N> a) { return merge( msort(first half of a), msort(second half of a)); }

constexpr auto a  $=$  msort(array<int,  $7$ >{{ 1, 7, 2, 6, 3, 5, 4 }});

template <typename T, size\_t N> constexpr array<T, N> msort(array<T, N> a) { return merge( msort(select(a, indices for first half)), msort(select(a, indices for second half)); }

constexpr auto a  $=$  msort(array<int,  $7$ >{{ 1, 7, 2, 6, 3, 5, 4 }});

• selecting elements base on indices

template <typename T, size\_t N, size\_t... I> constexpr array<T, sizeof…(I)> select(array<T, N> a, ???) { return array<T, sizeof…(I)>{ a[I]… }; }

• selecting elements base on indices

template <typename T, size\_t N, size\_t... I> constexpr array<T, sizeof…(I)> select(array<T, N> a, index\_sequence<I…>) { return array<T, sizeof... $(I)$  > {  $a[I]$ ... }; }

• create a sequence of indices

template <size\_t B, size\_t... |> constexpr auto mkseq(index\_sequence<I...>) { return index\_sequence<(B + I)...>(); }

• create a sequence of indices

```
template <size_t B, size_t... |>
constexpr auto mkseq(index_sequence<I...>) {
   return index_sequence<(B + I)...>();
}
template <size_t B, size_t S>
constexpr auto mkidxs() {
   return mkseq<B>(make_index_sequence<S>());
}
```
template <typename T, size\_t N> constexpr array<T, N> msort(array<T, N> a) { return merge( msort(select(a, mkidxs<0, (N+1)/2>())), msort(select(a, mkidxs<(N+1)/2, N/2>())); }

constexpr auto a  $=$  msort(array<int,  $7$ >{{ 1, 7, 2, 6, 3, 5, 4 }});

template <typename T, size\_t N> constexpr array<T, N> msort(array<T, N> a) { return merge( msort(select(a, mkidxs<0, (N+1)/2>())), msort(select(a, mkidxs<(N+1)/2, N/2>())); }

constexpr auto a  $=$  msort(array<int,  $7$ >{{ 1, 7, 2, 6, 3, 5, 4 }});

template <typename T, size\_t N1, size\_t N2> constexpr array<T, N1 + N2> merge(array<T, N1> a1, array<T, N2> a2) { return a1[0] < a2[0] ? cons(a1[0], merge(tail(a1), a2)) : cons(a2[0], merge(a1, tail(a2))); }

template <typename T, size\_t N> constexpr array<T, N> merge(array<T, 0>, array<T, N> a) { return a; } template <typename T, size\_t N> constexpr array<T, N> merge(array<T, N> a, array<T, 0>) { return a; }

template <typename T, size\_t N1, size\_t N2> constexpr array<T, N1 + N2> merge(array<T, N1> a1, array<T, N2> a2) { … }

template <typename T, size\_t N1, size\_t N2> constexpr array<T, N1 + N2> merge(array<T, N1> a1, array<T, N2> a2) { return a1 $[0] <$  a2 $[0]$  ? cons(a1[0], merge(tail(a1), a2)) : cons(a2[0], merge(a1, tail(a2))); }

template <typename T, std::size\_t N> constexpr cf::array<T, N - 1u> tail(cf::array<T,  $N > a$ ) { return select(a, mkidxs<1u, N - 1u>()); }

template <typename T, size\_t N1, size\_t N2> constexpr array<T, N1 + N2> merge(array<T, N1> a1, array<T, N2> a2) { return a1 $[0] <$  a2 $[0]$  ? cons(a1[0], merge(tail(a1), a2)) : cons(a2[0], merge(a1, tail(a2))); }

template <typename T, size\_t N, size\_t...I> constexpr array<T, N + 1u> cons\_(T v, array<T, N> a, index\_sequence<I...>) { return array<T,  $N + 1 > {V, a[1]...}$ ;

template <typename T, size\_t N, size\_t...I> constexpr array<T, N + 1u> cons\_(T v, array<T, N> a, index\_sequence<I...>) { return array<T,  $N + 1 > {V, a[1]...}$ ; } template <typename T, size\_t N>

constexpr array<T, N+1> cons(T v, array<T, N> a) { return cons\_(v, a, mkidxs<0, N>());

- sorting elements does work using constexpr
- the code [mostly] works with C++11
	- as shown integer\_sequences needs C++14
	- it *can* be done using C++11
- essentially a functional approach

template <typename... T> auto constexpr sort\_(T&&... value) { using  $type = common\_type\_t < T...>$ ;  $array < *trype*, *sizeof*..(T) > array{ *value*... };$ std::sort(array.begin(), array.end()); return array;

enum none {}; auto constexpr sort\_() { return array<none, 0>(); }

template <typename... T> auto constexpr sort\_(T&&... value) { using  $type = common\_type\_t < T...>$ ;  $array < *trype*, *sizeof*..(T) > array{ *value*.. };$ std::sort(array.begin(), array.end()); return array;

enum none {}; auto constexpr sort\_() { return array<none, 0>(); }

template <typename... T> auto constexpr sort\_(T&&... value) { using  $type = common\_type\_t < T...>$ ;  $array < *trype*, *sizeof*..(T) > array{ *value*.. };$  sort(array.begin(), array.end()); return array;

template <typename RndIt> constexpr void sort(RndIt begin, RndIt end) { if (distance(begin, end) <= 1) return; RndIt pivot  $=$  end  $-1$ ; RndIt mid =  $partition(begin, pivot, *pivot)$ ; swap(\*mid, \*pivot); sort(begin, mid); sort( $mid + 1$ ,  $end$ );

template <typename RndIt, typename Value> constexpr RndIt partition(RndIt begin, RndIt end, Value const& pivot) { while (true) { while (begin! $=$  end && \*begin  $<$  pivot) ++begin; while (begin! $=$  end && !(\*--end < pivot)); if (begin==end) break; swap(\*begin, \*end); ++begin; }

return begin;

```
template <typename T>
constexpr void swap(T& a, T& b)
    noexcept(noexcept(T(declval<T&&>()))
    && noexcept(declval<T&>()=declval<T&&>()))
\Big\{ T tmp(move(a));
  a = move(b);b = move(tmp);
```
## Constexpr Factory Map

struct base { virtual ~base() {} }; struct foo: base {}; struct bar: base {}; template <typename T> base\* make();

constexpr auto fac = make\_map( make\_pair( "foo"\_sv, make<foo> ), make\_pair( "bar"\_sv, make<bar> )); // …

unique\_ptr<br/>base>  $p = fac[name]($ );

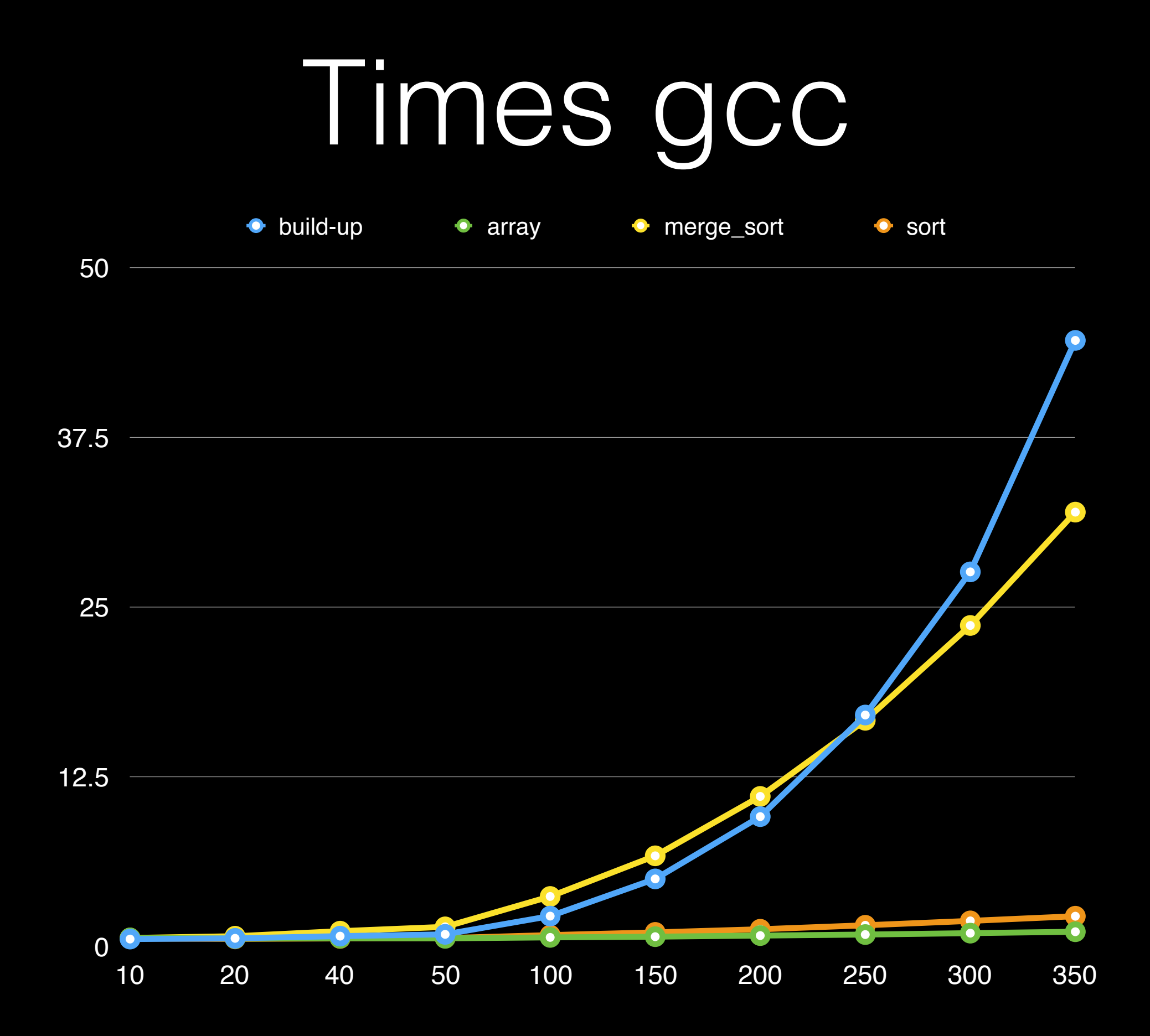

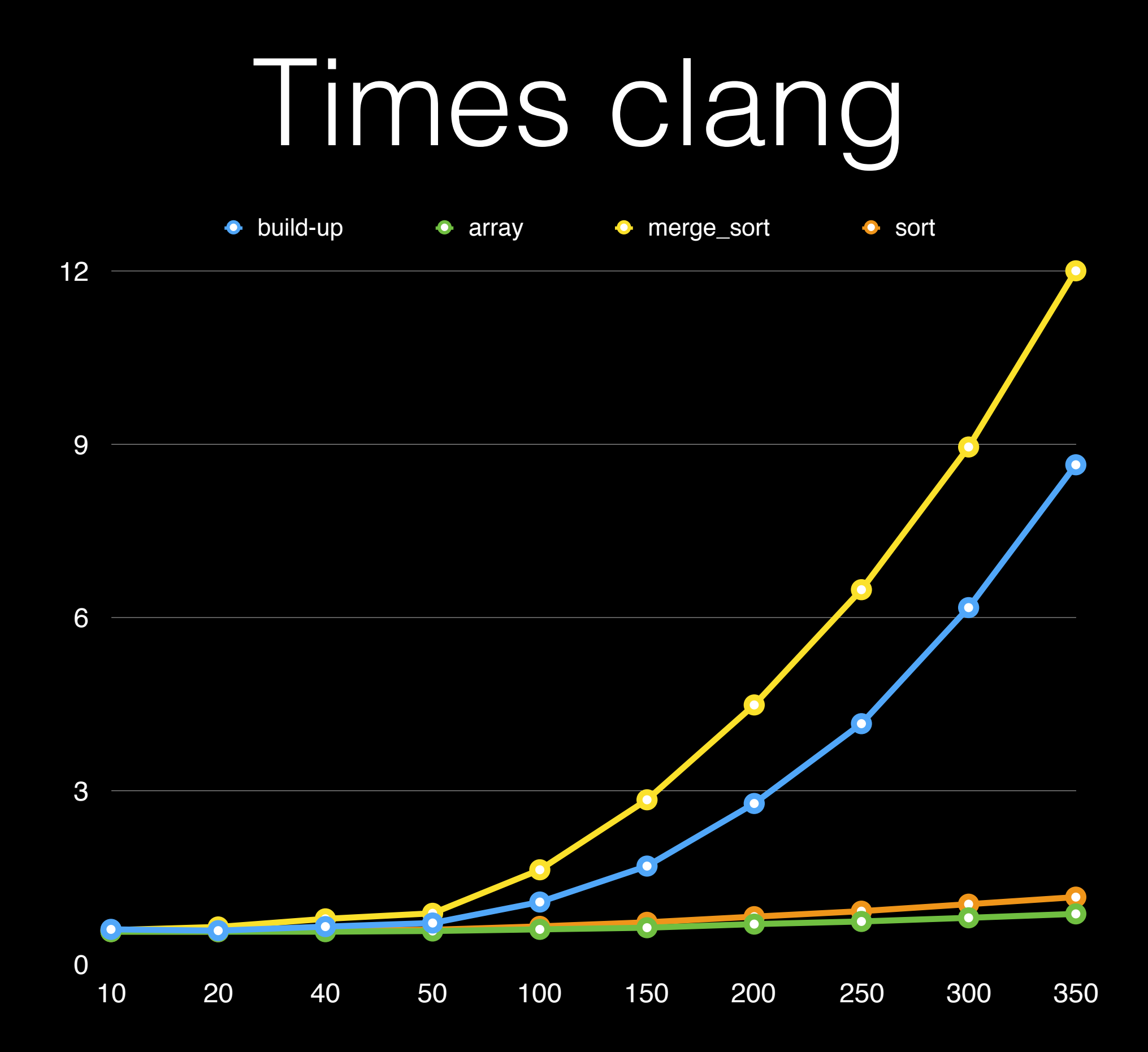

## C++17 constexpr

- lambda objects can be constexpr
- the lambda function call can be constexpr
	- both implicit and explicit
- number of components are declared constexpr
- std::string\_view does support constexpr strings

## Conclusions

- C++11 constexpr functions are very powerful
- C++14 constexpr functions are more powerful
- a lot of standard library components are not [yet] declared to be constexpr - not even in C++17
	- some members of existing literal types
	- algorithms, function objects, etc.

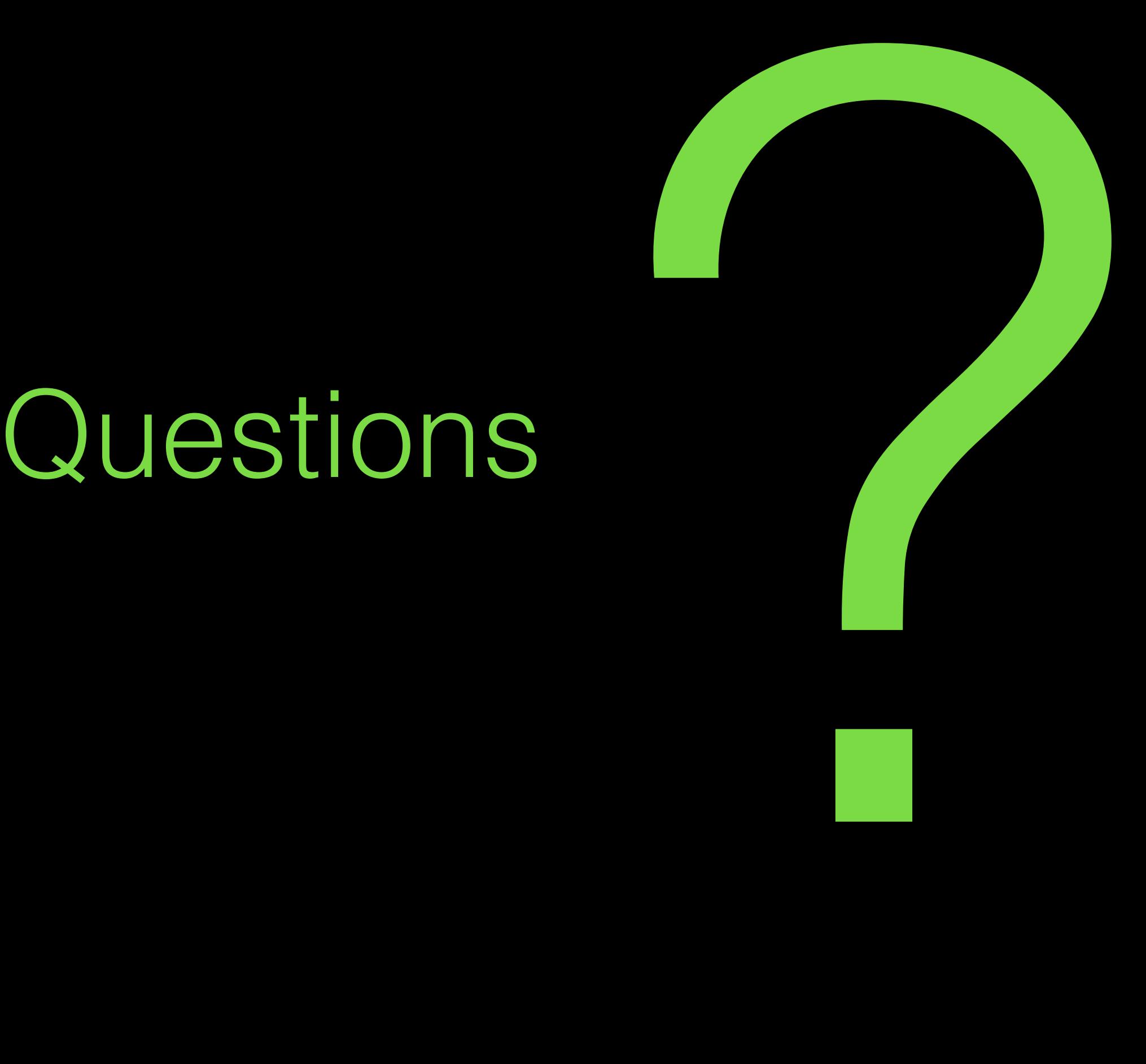

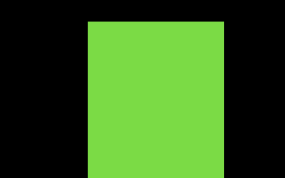